## ADMISSION AU SRACQ - PROCÉDURE À SUIVRE

## - DEMANDE ADMISSION - ÉTUDIANT INTERNATIONAL -

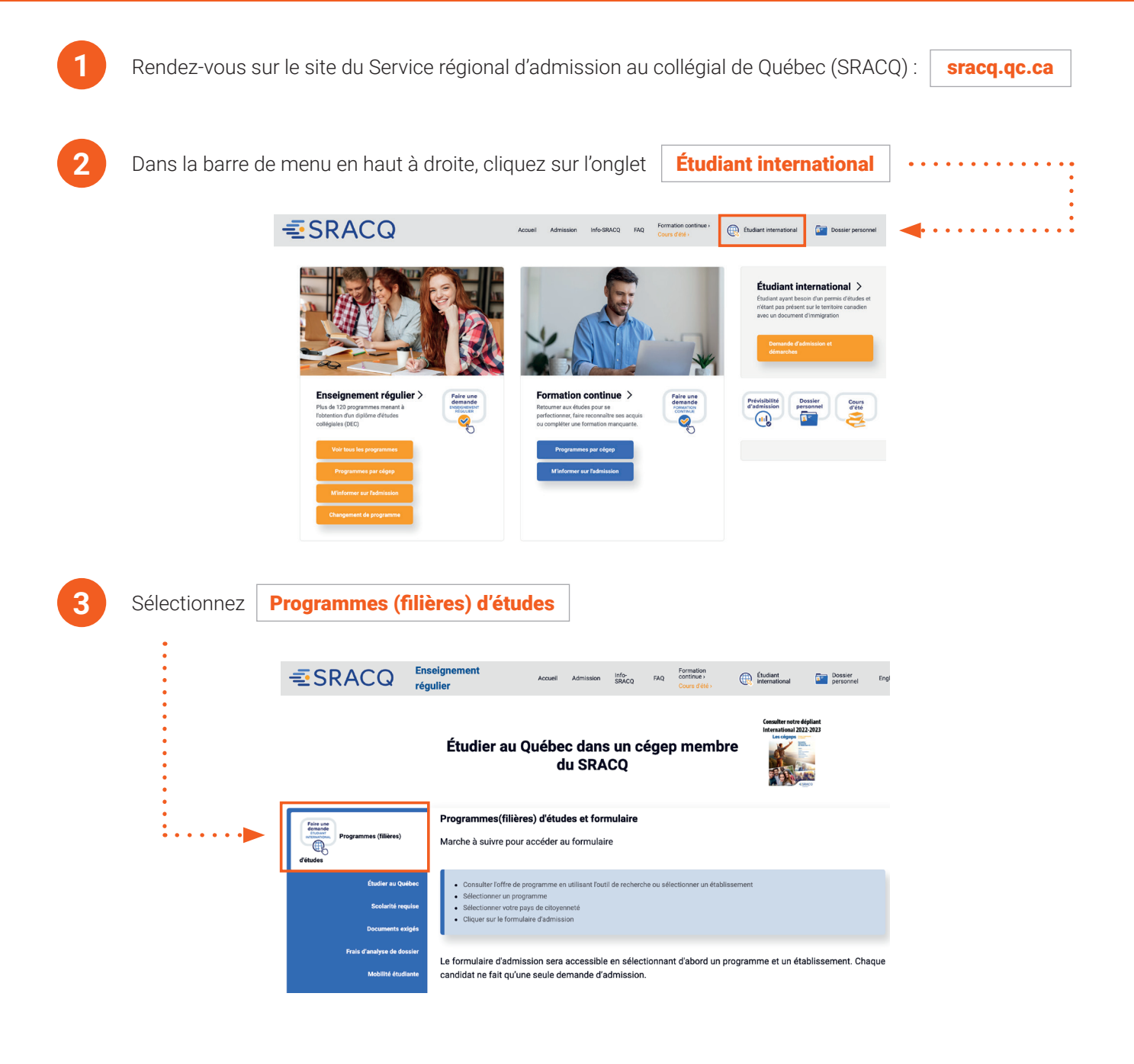

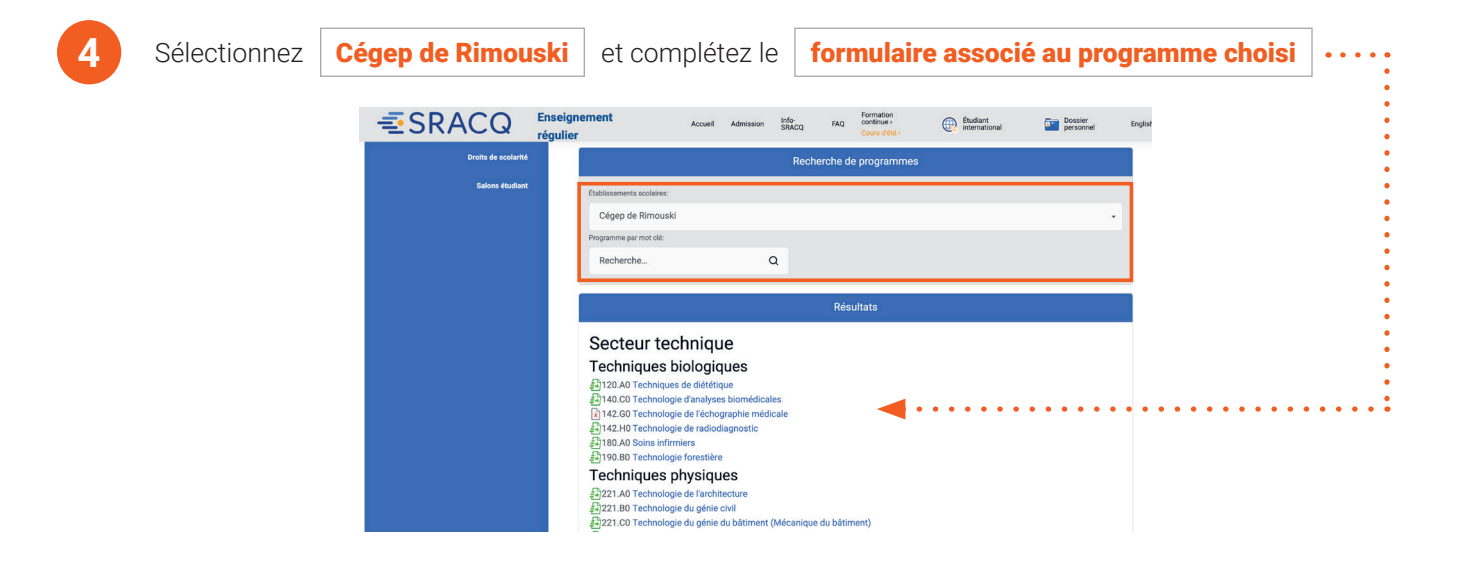